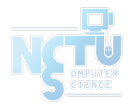

# Homework 3 Mail System

#### rzhung, xizhen

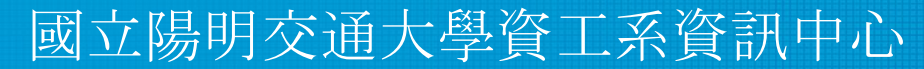

Computer Center of Department of Computer Science, NYCU

#### Purposes

- Build a basic mail service
- Understand how to maintain Postfix service
- Understand how to maintain Dovecot service
- Understand how to protect your mail service

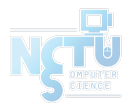

#### **Overview**

- A simple Mail Server
	- Providing IMAP service
	- Providing SMTP service
	- Scanning virus
	- Detecting spam mails

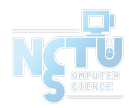

#### Overview - Architecture

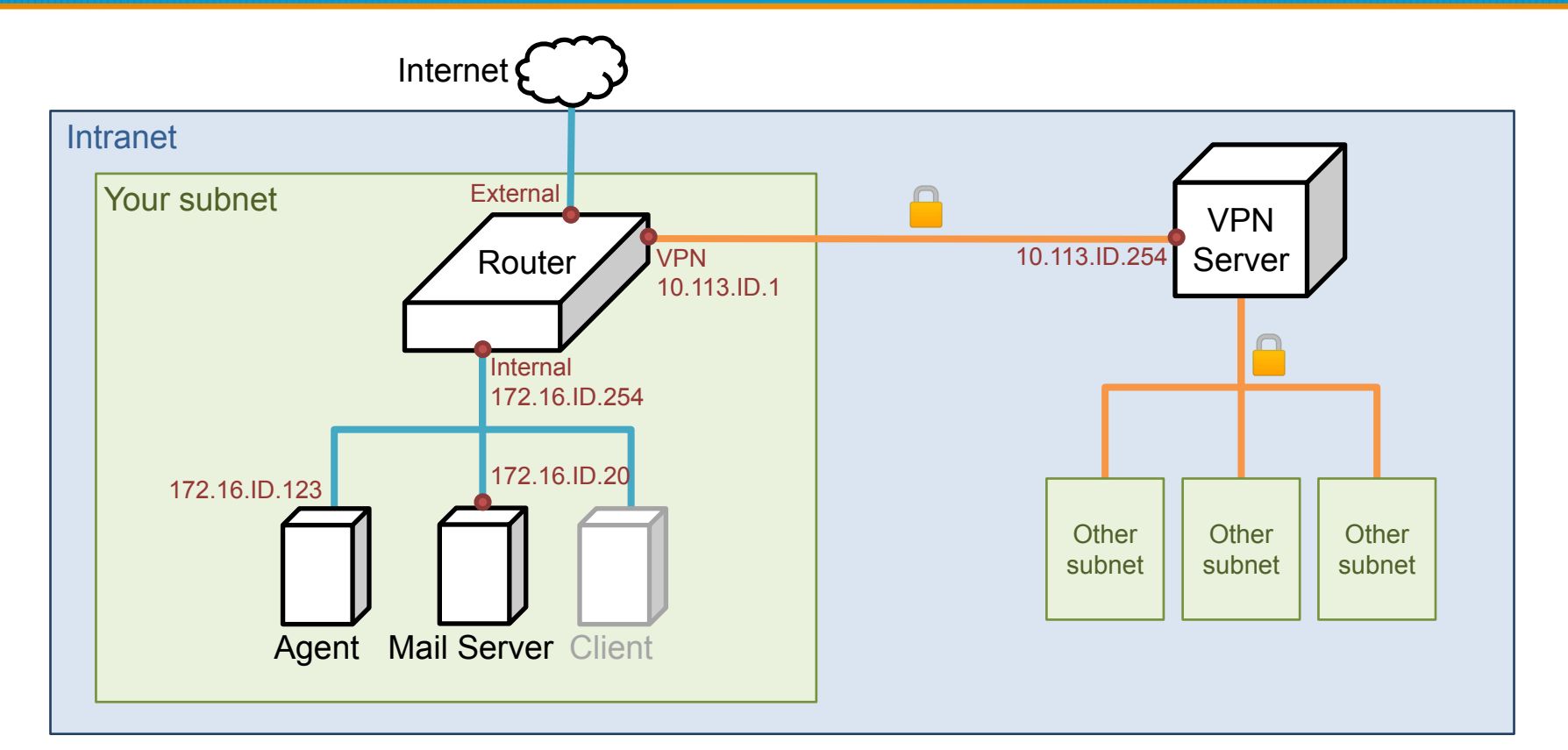

# Requirements (1/8)

- Mail Server
	- $\circ$  IP:  $172.16.$  {ID}.  $20/24$
	- Hostname: mail.{ID}.nasa.
	- $\circ$  Mail domain:  $(10\%)$ 
		- $\Box$  (a) {ID} .nasa.
		- $\Box$  @mail. {ID} nasa.
	- STARTTLS on IMAP/SMTP (5%)
		- Use self-signed certificate
	- $\circ$  User Authentication on IMAP/SMTP  $(10\%)$ 
		- Only send emails with authenticated username $\omega$
		- Avoid to fake other users on envelop from
	- $\circ$  No Open Relay  $(5\%)$

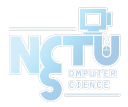

# Requirements (2/8)

- $\bullet$  MX record  $(5\%)$ 
	- Set MX record on your domain
	- $\circ$  Sending mail to  $\mathcal{Q}$ {ID} nasa will go to  $\mathcal{Q}$  mail. {ID} nasa
- $\bullet$  SPF  $(5\%)$ 
	- DNS SPF record
		- Allow only your server to send mails using your domain
		- Deny other servers from pretending you, and drop these invalid mail
	- Do SPF policy check on incoming email
		- $\blacksquare$  {ID} nasa. IN TXT <SPF-rules>

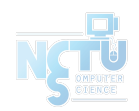

## Requirements (3/8)

- $\bullet$  DKIM  $(10\%)$ 
	- Signing your outgoing email with your private key
	- A DNS TXT record for DKIM
	- DKIM policy check on the incoming email
- $\leq$ selector>. domainkey. {ID}.nasa. IN TXT  $\leq$ DKIM-Information>

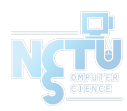

# Requirements (4/8)

- $\bullet$  DMARC  $(10\%)$ 
	- A DNS TXT record for DMARC
		- Let others drop mails that does not pass DMARC policy check
	- Do DMARC policy check to the incoming email
- dmarc.  ${ID}$ .nasa. IN TXT <DMARC-Rules>

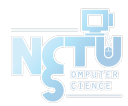

# Requirements (5/8)

- Greylisting  $(5\%)$ 
	- For incoming mail from new mail server
	- Greylist for 30 seconds

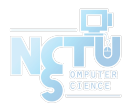

## Requirements (6/8)

- Specific user TA, cool-TA  $(5\%)$ 
	- Set passwords to your VPN private key (TA\_Password)
	- Retrieve the key from Online Judge
	- Keep all mails that TA and cool-TA received on your server
- Virtual alias  $(10\%)$ 
	- $\circ$  for any mail to NASATA@ alias to TA@
	- $\circ$  for any mail to  $\leq$ sth $>$ | $\leq$ user $\geq$ @ alias to  $\leq$ user $\geq$ @
		- e.g. i-am-a $TA@$  send to  $TA@$
- Sender rewrite  $(10\%)$ 
	- $\circ$  Rewrite  $\omega$  mail. {ID} nasa to  $\omega$  {ID} nasa
	- $\circ$  Rewrite cool-TA@ to notcool-TA@

## Requirements (7/8)

- Ingoing mail filter  $(5%)$ 
	- Prepend "**\*\*\* SPAM \*\*\***" in front of the subject if the mail contains virus or spam message
	- You can use amavisd-new / SpamAssassin / rspamd
- Test cases
	- <https://github.com/apache/spamassassin/blob/trunk/sample-spam.txt>

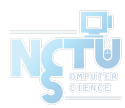

# Requirements (8/8)

- Outgoing mail filter  $(5%)$ 
	- Reject mails whose subject contains keyword
		- "NCTU" or "陽交"

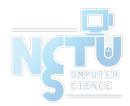

#### Test your email services

- $\bullet$  IMAP (143) Testing
	- <https://wiki.dovecot.org/TestInstallation>
	- *○ openssl s\_client -connect mail.{ID}.nasa:143 -starttls imap*
- $\bullet$  SMTP (25) Testing
	- <http://www.postfix.org/INSTALL.html>
	- *○ openssl s\_client -connect mail.{ID}.nasa:25 -starttls smtp*
- Or just install a GUI / TUI mail client
	- Microsoft Outlook
	- Mozilla Thunderbird
	- mutt, etc

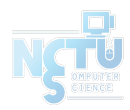

#### Attention

- Your work will be tested by Online Judge system.
	- You can submit multiple judge requests. However, OJ will **cool down for several minutes** after each judge.
	- We will take the last submitted score instead of the highest score.
	- Late submissions will not be accepted.
- Make sure everything is fine after reboot.
- **Backup your VM before judge every time.** 
	- We may do something bad when judging.
- Due date: 2022/05/07 Sat. 23:59:59

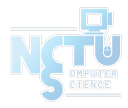

# Requirements (8/8)

- TA office hours:  $15:30~17:20$  Wed. at EC 324 (PC Lab).
	- We do not allow walk-ins except TA office hours or e-mail appointments.
- Questions about this homework.
	- Make sure you have studied through lecture slides and the HW spec.
	- 2. Clarify your problems and google it to find out solutions.
	- 3. Ask them on<https://groups.google.com/g/nctunasa>.
		- Be sure to include all information you think others would need.
- We <u>MIGHT</u> give out hints on google group.
	- Be sure to join the group!
- Do not mail us unless it's personal or you're making an appointment.

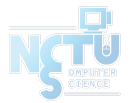

#### Good Luck!

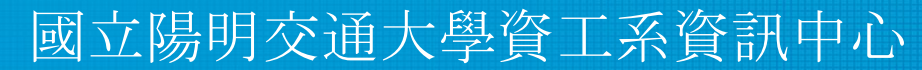

Computer Center of Department of Computer Science, NYCU

16